## Package 'TPAC'

October 26, 2023

<span id="page-0-0"></span>Type Package Title Tissue-Adjusted Pathway Analysis of Cancer (TPAC) Version 0.2.0 Description Contains logic for single sample gene set testing of cancer transcriptomic data with adjustment for normal tissue-specificity. Frost, H. Robert (2023) ``Tissueadjusted pathway analysis of cancer (TPAC)'' [<doi:10.1101/2022.03.17.484779>](https://doi.org/10.1101/2022.03.17.484779). **Depends** R  $(>= 3.6.0)$ Imports data.table, MASS, TPACData License GPL  $(>= 2)$ Encoding UTF-8 NeedsCompilation no Author H. Robert Frost [aut, cre] Maintainer H. Robert Frost <rob.frost@dartmouth.edu> Repository CRAN Date/Publication 2023-10-26 15:20:08 UTC

### R topics documented:

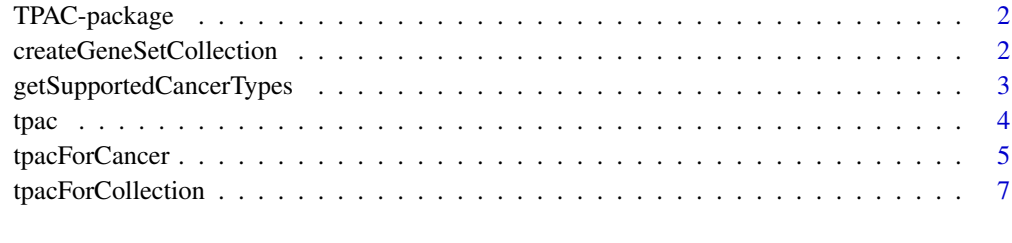

**Index** [9](#page-8-0)

<span id="page-1-0"></span>

#### Description

Implementation of TPAC, a method for single sample gene set testing of cancer transcriptomics data that leverages normal tissue-specificity.

#### Details

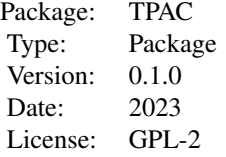

#### Note

This work was supported by the National Institutes of Health grants R35GM146586, R21CA253408, P20GM130454 and P30CA023108.

#### Author(s)

H. Robert Frost

#### References

• Frost, H. R. (2022). Tissue-adjusted pathway analysis of cancer (TPAC). biorXiv e-prints. doi: https://doi.org/10.1101/2022.03.17.484779

<span id="page-1-1"></span>createGeneSetCollection

*Utility function to help create gene set collection list object*

#### Description

Utility function that creates a gene set collection list in the format required by [tpacForCollection](#page-6-1) given the gene IDs measured in the expression matrix and a list of gene sets as defined by the IDs of the member genes.

#### <span id="page-2-0"></span>Usage

createGeneSetCollection(gene.ids, gene.set.collection, min.size=1, max.size)

#### Arguments

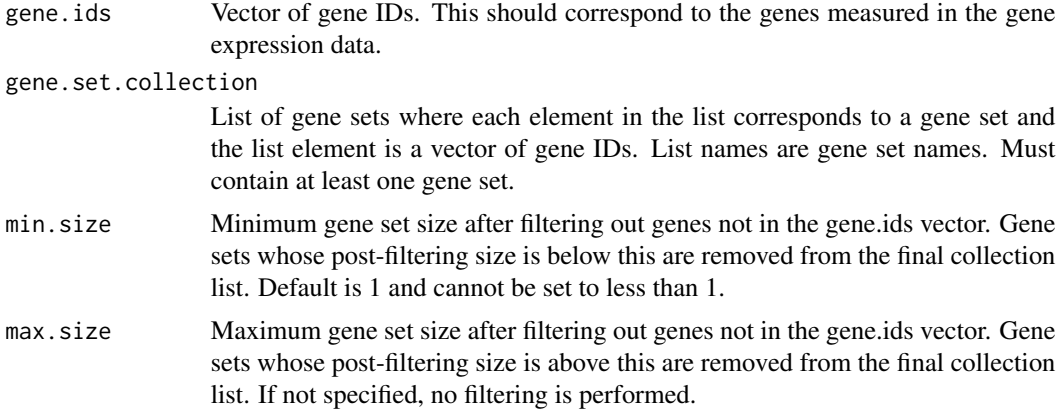

#### Value

Version of the input gene.set.collection list where gene IDs have been replaced by position indices, genes not present in the gene.ids vector have been removed and gene sets failing the min/max size constraints have been removed.

#### See Also

[tpacForCollection](#page-6-1)

#### Examples

```
# Create a collection with two sets defined over 3 genes
createGeneSetCollection(gene.ids=c("A", "B", "C"),
   gene.set.collection = list(set1=c("A", "B"), set2=c("B", "C")),
   min.size=2, max.size=3)
```
<span id="page-2-1"></span>getSupportedCancerTypes

*Get supported cancer types*

#### Description

Retrieves the names of cancer types supported by the [tpacForCancer](#page-4-1) function.

#### Usage

getSupportedCancerTypes()

#### <span id="page-3-0"></span>Value

Vector containing the names of supported cancer types.

#### See Also

[tpacForCancer](#page-4-1)

#### Examples

getSupportedCancerTypes()

<span id="page-3-1"></span>tpac *Tissue-adjusted pathway analysis of cancer (TPAC) algorithm*

#### **Description**

Implementation of the tissue-adjusted pathway analysis of cancer (TPAC) method, which performs single sample gene set scoring of cancer transcriptomic data. The TPAC method computes a tissueadjusted squared Mahalanobis distance and one-sided CDF values for all samples in the specified cancer gene expression matrix. Importantly, these distances are measured from the normal tissue mean and normal tissue specificity (i.e., fold-change in mean expression in the corresponding normal tissue relative to the mean expression in other tissue types) is used to weight genes when computing the distance metric. The distances are decomposed into a positive component, negative component and overall component, i.e., the positive component only captures expression values above the mean. A gamma distribution is fit on the squared tissue-adjusted Mahalanobis distances computed on data that is permuted to match to the null that the cancer expression data is uncorrelated with mean values matching those found in the associated normal tissue. This null gamma distribution is used to calculate the CDF values for the unpermuted distances.

#### Usage

tpac(gene.expr, mean.expr, tissue.specificity)

#### Arguments

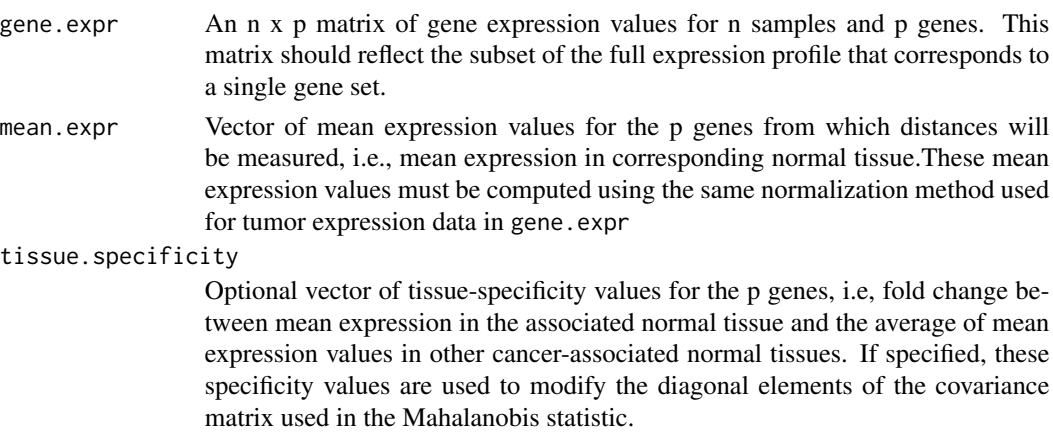

#### <span id="page-4-0"></span>tpacForCancer 5

#### Value

A data.frame with the following elements (row names will match row names from gene.expr):

- s.pos: vector of TPAC scores (i.e., CDF values) computed from the positive squared adjusted Mahalanobis distances.
- s.neg: vector of TPAC scores computed from the negative squared adjusted Mahalanobis distances.
- s: vector of TPAC scores computed from the sum of the positive and negative squared adjusted Mahalanobis distances.

#### See Also

[tpacForCollection](#page-6-1)

#### Examples

```
# Simulate Gaussian expression data for 10 genes and 10 samples
gene.expr=matrix(rnorm(100), nrow=10)
# Use 0 as mean.expr
mean.expr=rep(0,10)
# Simulate tissue-specific weights
tissue.specificity = runif(10, min=0.5, max=1.5)
# Execute TPAC to compute positive, negative and overall scores
tpac(gene.expr=gene.expr, mean.expr=mean.expr, tissue.specificity=tissue.specificity)
```
<span id="page-4-1"></span>tpacForCancer *Executes the TPAC method on cancer gene expression data*

#### **Description**

Executes the TPAC (tissue-adjusted pathway analysis for cancer) method ([tpacForCollection](#page-6-1)) on cancer gene expression data using normal tissue expression data from the Human Protein Atlas (HPA) that is included in the package as [hpa.data](#page-0-0). This HPA normal tissue data was specially processed by the HPA group as FPKM values using a pipeline similar to that employed by GDC for the TCGA data. For consistency with this HPA normal tissue data, the provided cancer.gene.expr data must be specified as FPKM+1 values. Please see the vignette for an example of calling this function using appropriately normalized TCGA gene expression data.

#### Usage

tpacForCancer(cancer.gene.expr, cancer.type, gene.set.collection, min.set.size=1, max.set.size)

#### **Arguments**

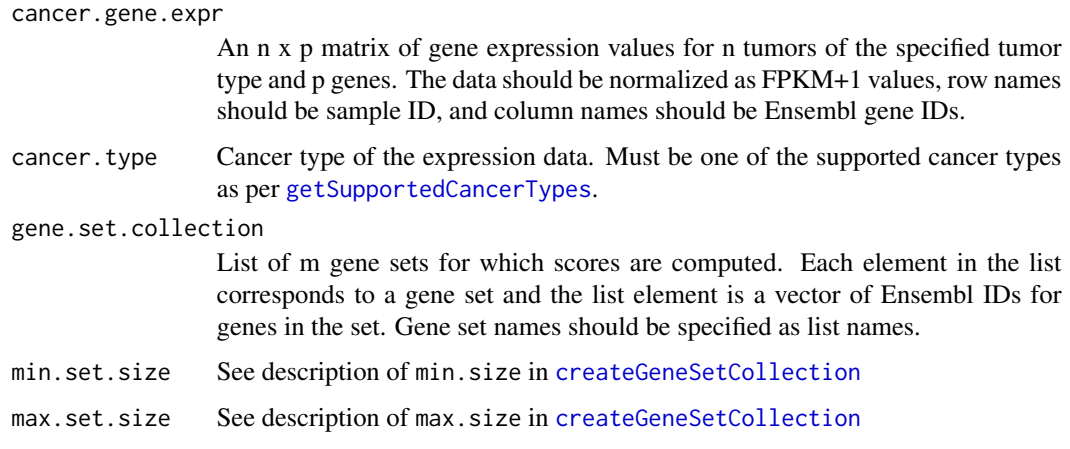

#### Value

A list containing two elements:

- S.pos: n x m matrix of TPAC scores computed using the positive squared adjusted Mahalanobis distances.
- S.neg: n x m matrix of TPAC scores computed using the negative squared adjusted Mahalanobis distances.
- S: n x m matrix of TPAC scorescomputed using the sum of the positive and negative squared adjusted Mahalanobis distances.

#### See Also

[tpac](#page-3-1), [hpa.data](#page-0-0), [tpacForCollection](#page-6-1), [getSupportedCancerTypes](#page-2-1), [createGeneSetCollection](#page-1-1)

#### Examples

```
# Simulate Gaussian expression data for 10 genes and 10 samples
# (Note: cancer expression should be FPKM+1 for real applications)
cancer.gene.expr=matrix(rnorm(200), nrow=20)
# Create arbitrary Ensembl IDs
gene.ids = c("ENSG00000000003","ENSG00000000005","ENSG00000000419",
             "ENSG00000000457","ENSG00000000460","ENSG00000000938",
             "ENSG00000000971","ENSG00000001036","ENSG00000001084",
             "ENSG00000001167")
colnames(cancer.gene.expr) = gene.ids
# Define a collection with two disjoint sets that span the 10 genes
collection=list(set1=gene.ids[1:5], set2=gene.ids[6:10])
# Execute TPAC on both sets
tpacForCancer(cancer.gene.expr=cancer.gene.expr, cancer.type="glioma",
              gene.set.collection=collection)
```
<span id="page-5-0"></span>

<span id="page-6-1"></span><span id="page-6-0"></span>tpacForCollection *TPAC method for multiple gene sets*

#### Description

Executes the TPAC (tissue-adjusted pathway analysis for cancer) method ([tpac](#page-3-1)) on multiple gene sets, i.e., a gene set collection.

#### Usage

tpacForCollection(gene.expr, mean.expr, tissue.specificity, gene.set.collection)

#### Arguments

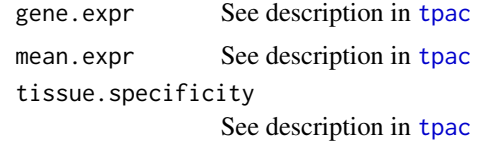

gene.set.collection

List of m gene sets for which scores are computed. Each element in the list corresponds to a gene set and the list element is a vector of indices for the genes in the set. The index value is defined relative to the order of genes in the gene.expr matrix. Gene set names should be specified as list names.

#### Value

A list containing two elements:

- s.pos: n x m matrix of TPAC scores computed using the positive squared adjusted Mahalanobis distances.
- s.neg: n x m matrix of TPAC scores computed using the negative squared adjusted Mahalanobis distances.
- s: n x m matrix of TPAC scores computed using the sum of the positive and negative squared adjusted Mahalanobis distances.

#### See Also

#### [tpac](#page-3-1),[tpacForCancer](#page-4-1)

#### Examples

```
# Simulate Gaussian expression data for 10 genes and 10 samples
gene.expr=matrix(rnorm(100), nrow=10)
# Use 0 as mean.expr
mean.expr=rep(0,10)
# Simulate tissue-specific weights
tissue.specificity = runif(10, min=0.5, max=1.5)
```

```
# Define a collection with two disjoint sets that span the 10 genes
collection=list(set1=1:5, set2=6:10)
# Execute TPAC on both sets
tpacForCollection(gene.expr=gene.expr, mean.expr=mean.expr,
    tissue.specificity=tissue.specificity, gene.set.collection=collection)
```
# <span id="page-8-0"></span>Index

∗ file createGeneSetCollection, [2](#page-1-0) getSupportedCancerTypes, [3](#page-2-0) tpac, [4](#page-3-0) tpacForCancer, [5](#page-4-0) tpacForCollection, [7](#page-6-0) ∗ package TPAC-package, [2](#page-1-0) createGeneSetCollection, [2,](#page-1-0) *[6](#page-5-0)*

getSupportedCancerTypes, [3,](#page-2-0) *[6](#page-5-0)*

hpa.data, *[5,](#page-4-0) [6](#page-5-0)*

tpac, [4,](#page-3-0) *[6,](#page-5-0) [7](#page-6-0)* TPAC-package, [2](#page-1-0) tpacForCancer, *[3,](#page-2-0) [4](#page-3-0)*, [5,](#page-4-0) *[7](#page-6-0)* tpacForCollection, *[2,](#page-1-0) [3](#page-2-0)*, *[5,](#page-4-0) [6](#page-5-0)*, [7](#page-6-0)